#### Trends in Database Development: XML, .NET, WinFS

- Alexander Vaschillo
- **Microsoft**
- Relatore: Patanè Giuseppe
- D.M.I. Università di Catania

# SQL Server Stores Everything

- • Overall direction: Storing stuff whatever this stuff is
- Different data models
	- Relational
	- –Hierarchical (XML)
	- –Object (Graphs)
	- Files

## Latest in SQL Server

- XML
	- –Mapping to relational (SQLXML)
	- –Native (XML Datatype)
- Objects
	- –Mapping to relational (ObjectSpaces)
	- –Native (CLR UDT)
- .NET integration
	- Server
	- Client
- Using all of the above – WinFS

#### The Two Worlds

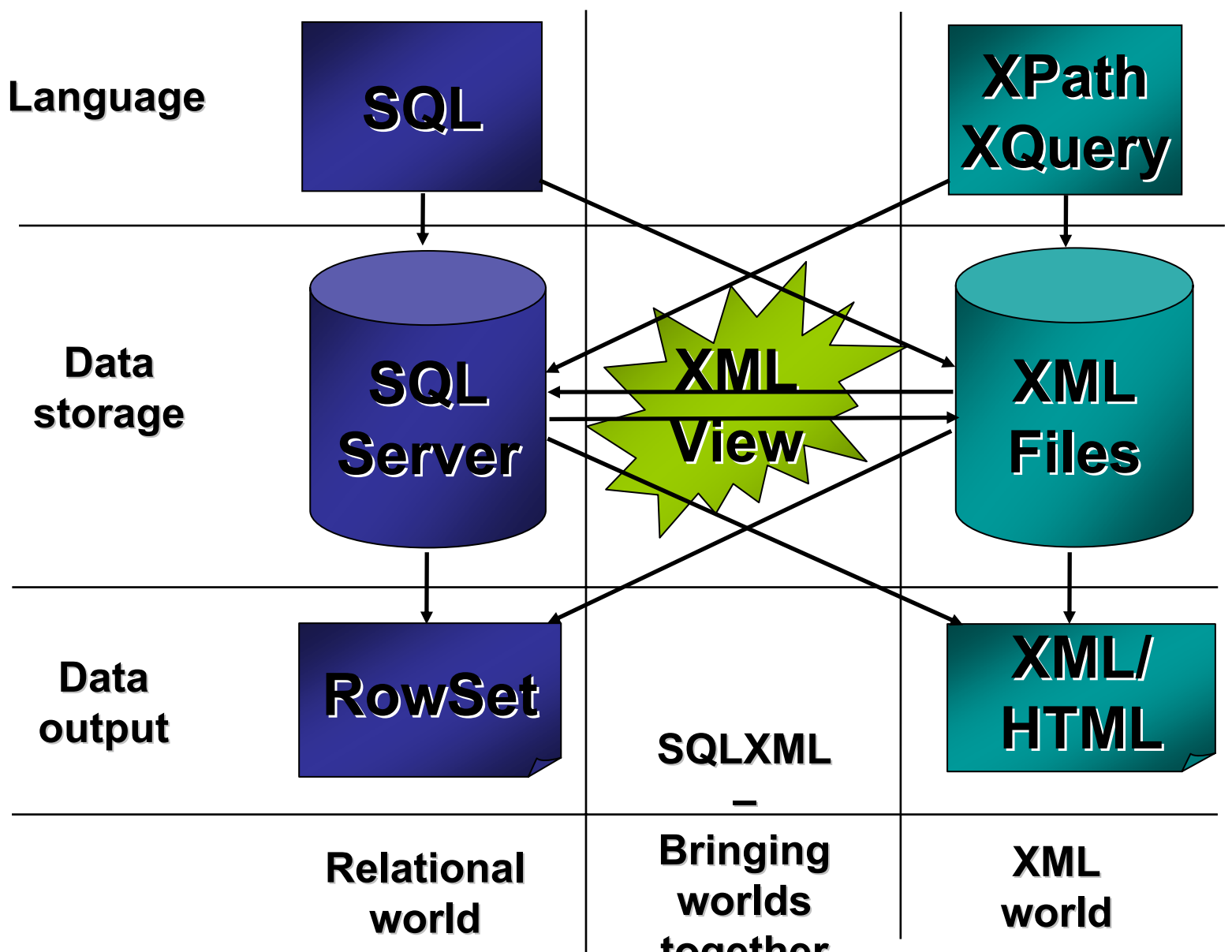

# XSD Mapping Example

<xsd:schema xmlns:xsd="http://www.w3.org/2001/XMLSchema" xmlns:msdata="urn:schemas-microsoft-com:mapping-schema"> <xsd:element name="Customer" msdata:relation="Customers"><xsd:complexType> <xsd:sequence> <xsd:element name="Order" msdata:relation="Orders"> $\frac{1}{2}$ xsd:sequence> <xsd:attribute name="CustomerID" /></xsd:complexType> </xsd:element></xsd:schema>

#### Three Worlds

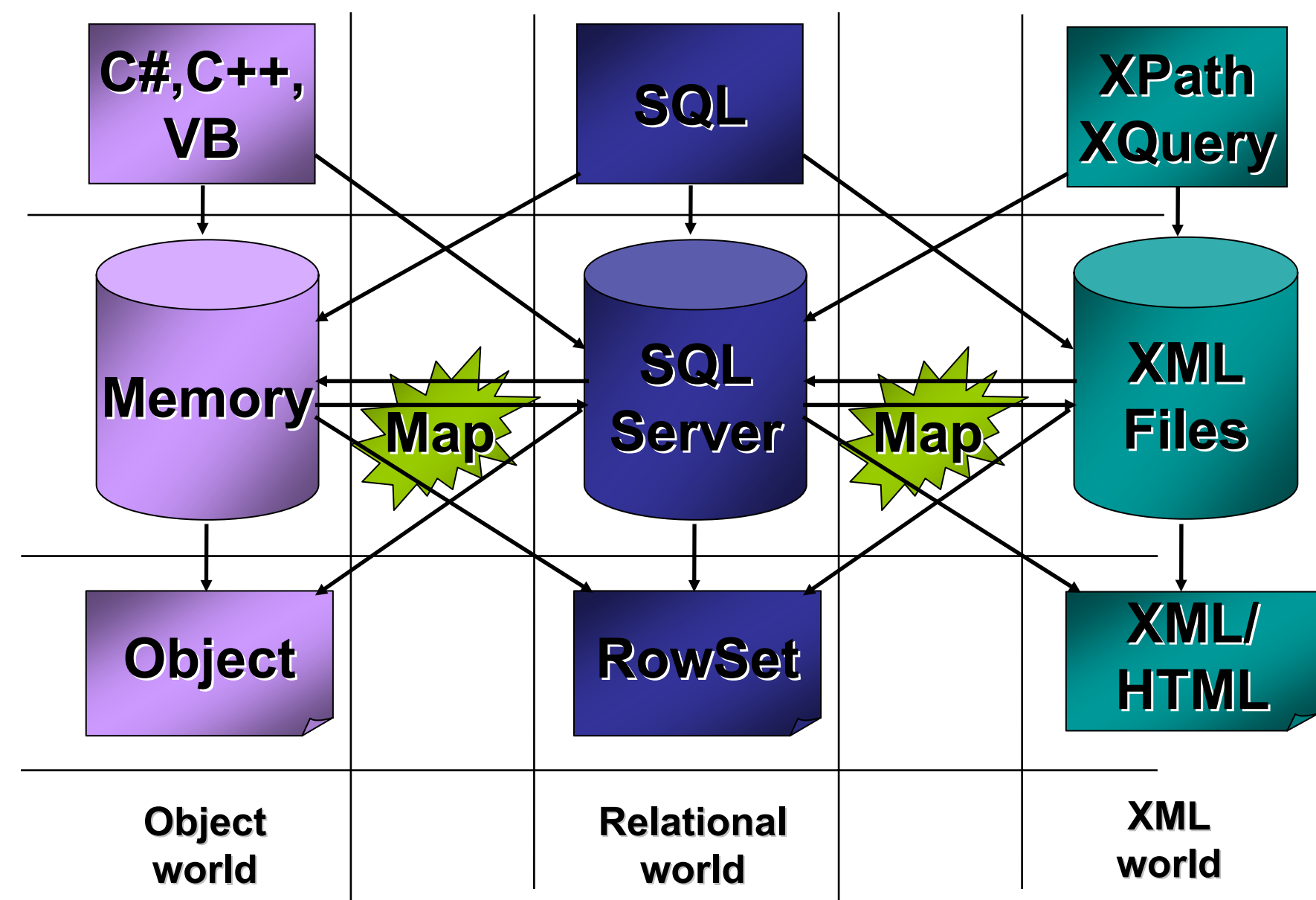

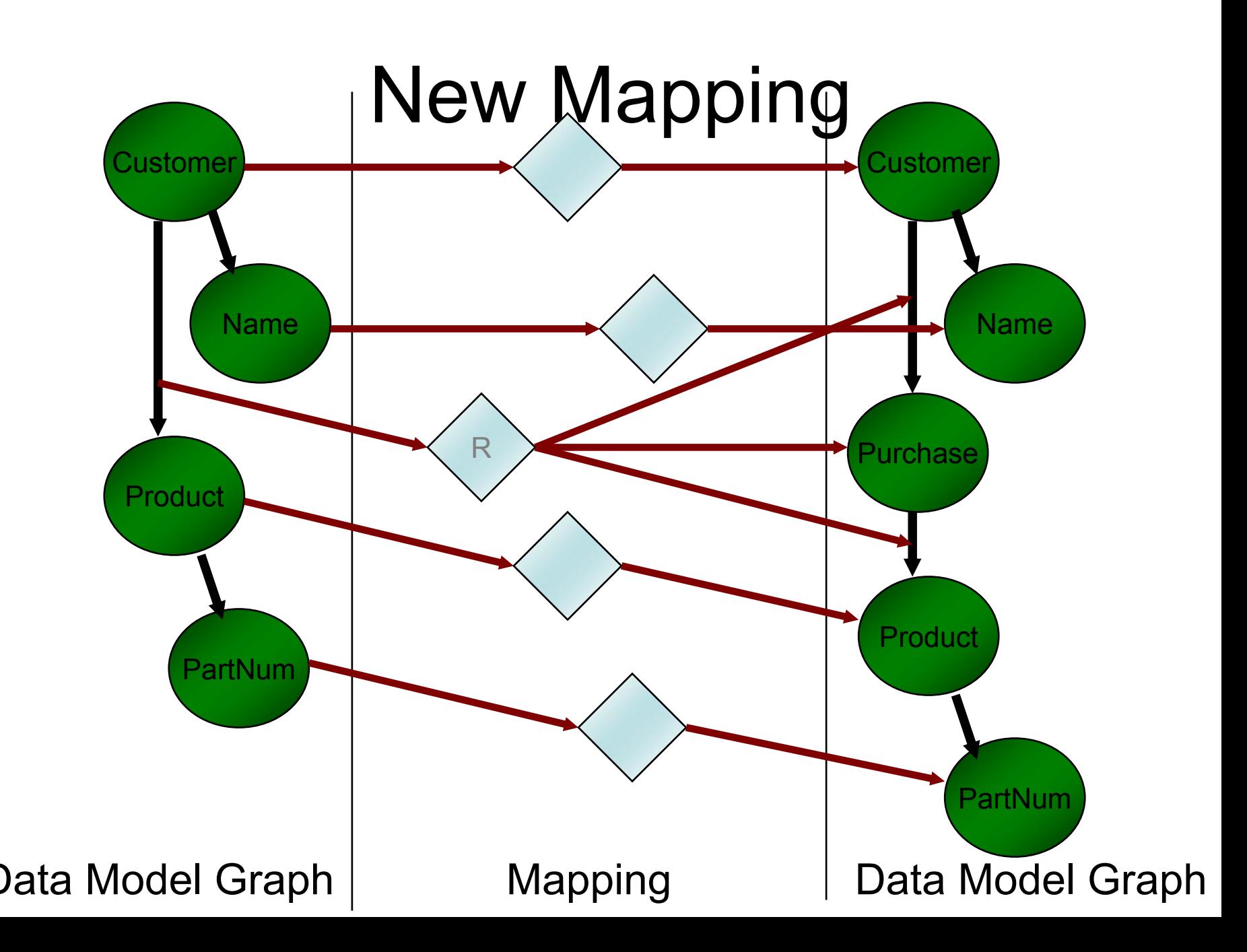

#### Native XML StoreXML Data Type

- XML data type
	- Native SQL type
	- Use for column, variable or parameter

CREATE TABLE docs (id INT PRIMARY KEY, xDoc XML NOT NULL)

- •Store un-typed or typed XML instances
- Well-formed and validation checks
- •Optional XML Schema enforcement
- • XML instances stored as LOB (2GB) Efficient binar y re presentation

#### Native XML StoreXML Index

- Create XML index on XML columnCREATE XML INDEX idx\_1 ON docs (xDoc)
- •Creates indexes on tags, values & paths
- • Speeds up queries
	- Entire query is optimized
		- Same industry leading cost based optimizer
	- Indexes are used as available

# XML Query

- XQuery: query XML documents and data
	- Standards-based: W3C
- • In document 123, return section heading of section 3 and later SELECT id, xDoc::query(' for \$s in /doc[@id = 123]//sec[@num >= 3] return <topic>{data(\$s/heading)}</topic> ') ROM docs

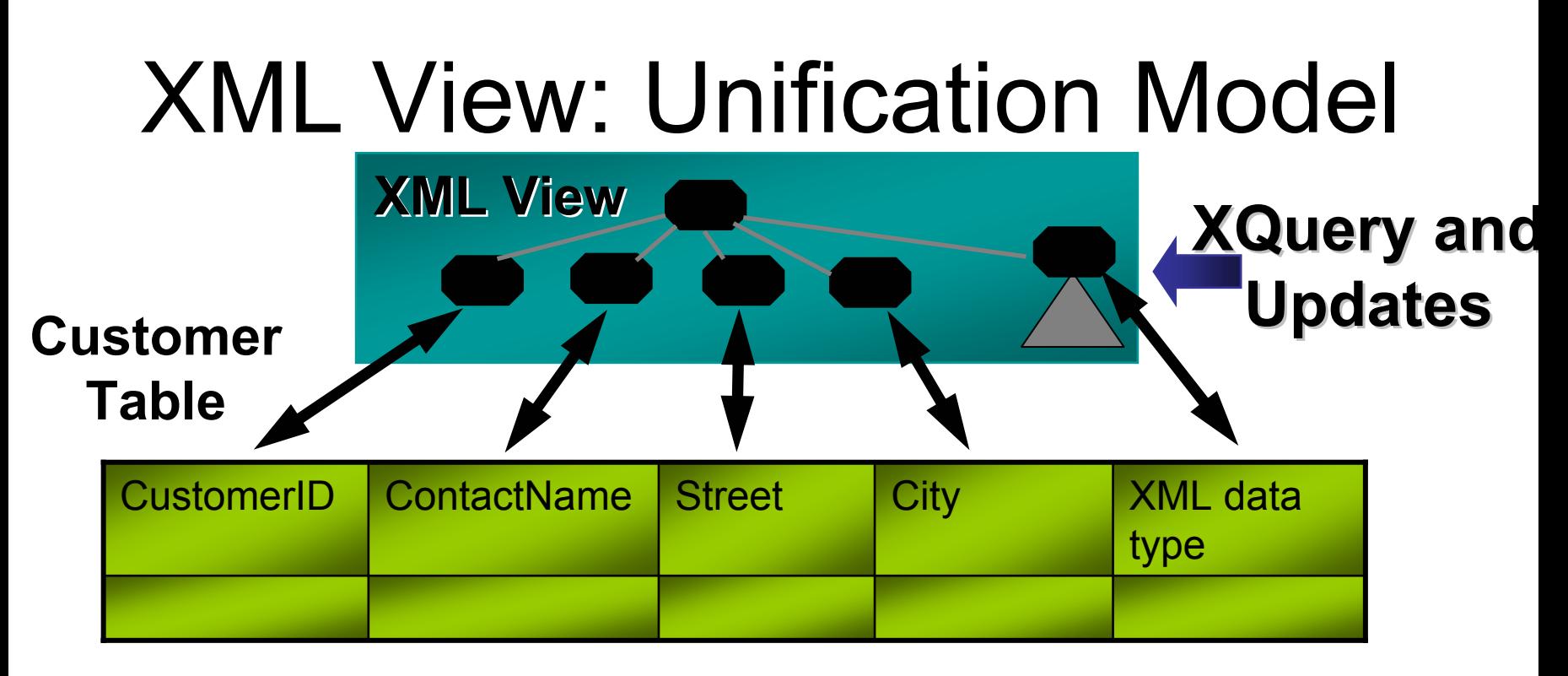

- • SQL Server "Yukon" XML data type
	- –Use XQuery
- • Relational columns–Use SQL
- • XML View hides representation
	- Use XQuery against any data

# .NET Integration

- • Server side: SQLCLR
	- .NET hosted inside the database
	- –Write stored procedures in C#
	- – Use ADO programming model on the server the same way as on the client side
	- Create UDTs
- Client side
	- Web Services
	- Dataset
	- –**Objectspaces**

# SQLCLR

- •Component reuse
- Mainstream development experience
- • Familiar choice of programming languages and constructs
- Leverage existing libraries and components
- •Seamless debugging and deployment
- Deep integration with the engine

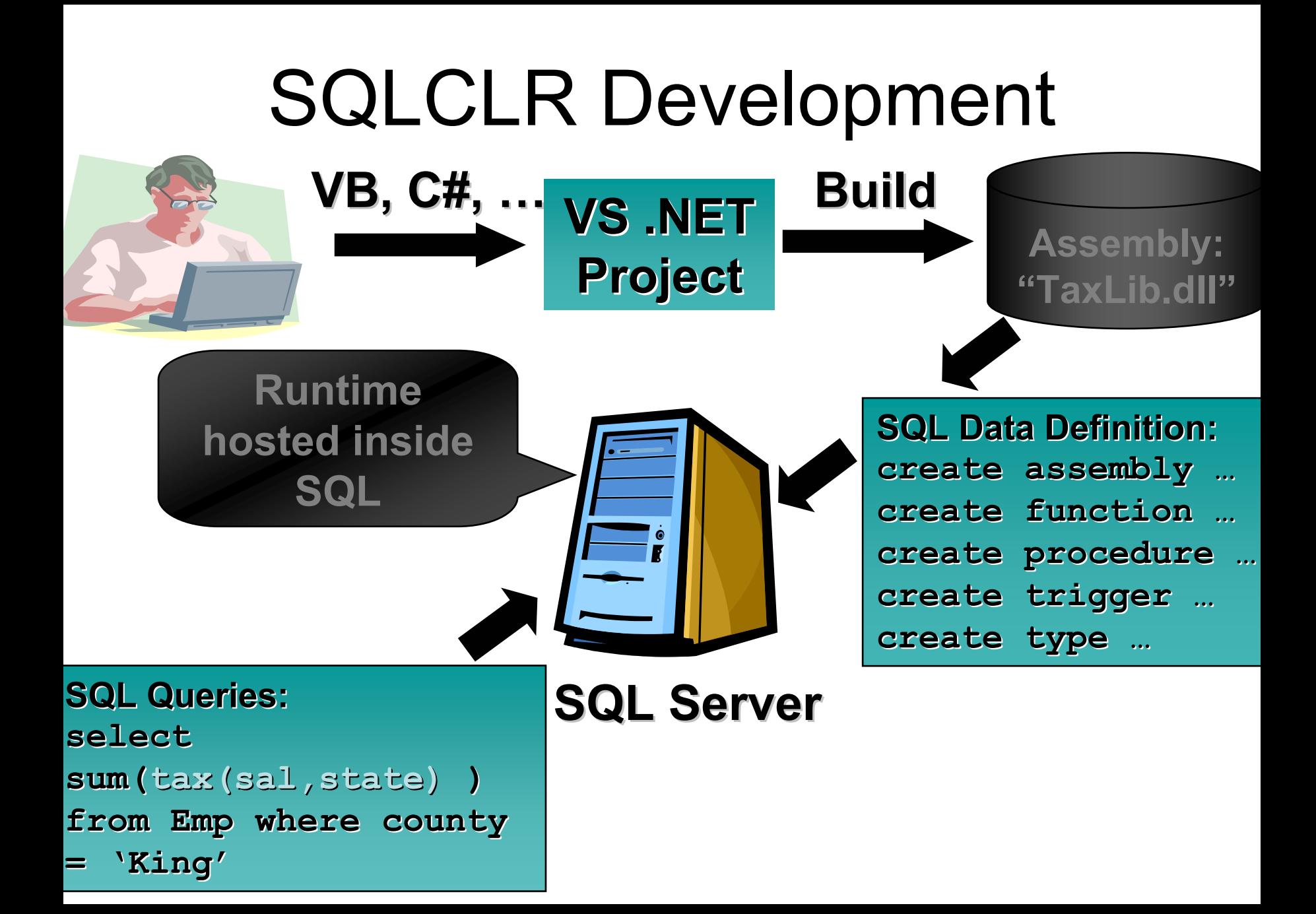

## Web Services Overview

- Natural client side programming model
- •Turn your existing Stored Procedures into<br>web Services
- •Messaging done according to SOAP 1.1<br>standard
- Choose how to model results
	- XML
	- –**Objects**
	- Dataset
- Can run on database server or mid-tier
- •Integrated with Visual Studio

# Easy Programming Model

- •SQLXML generates WSDL automatically
- •Visual Studio.NET recognizes a Dataset
- Retrieve results of a Stored Procedure and load into a Dataset in 1 line of code!
- Dim Service As New MyHost.MyWebService() Dim retval As Integer
- **DataSet ds = Service.GetCustomer(Name)**

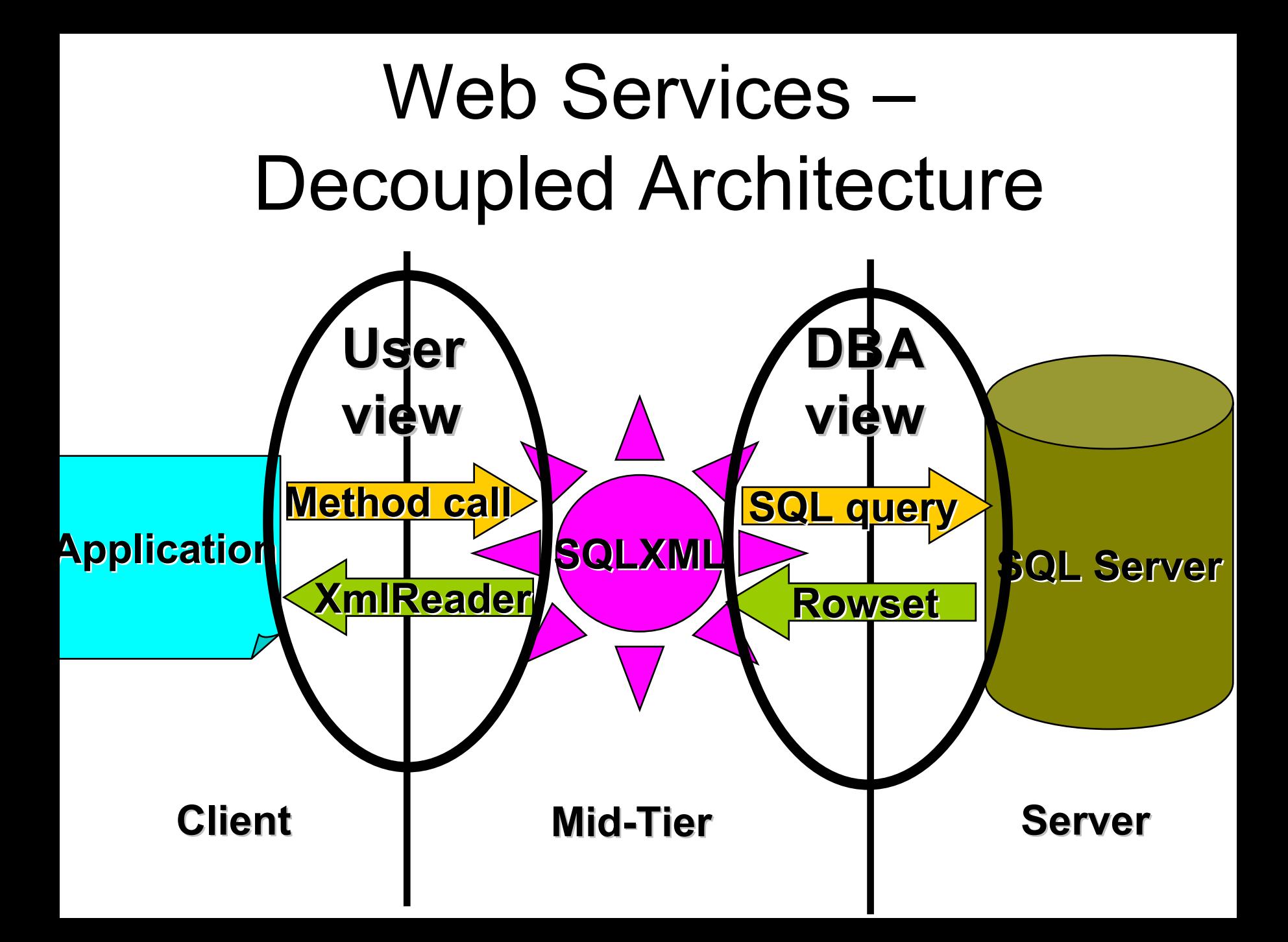

### Universal Storage

- • SQL server
	- Abstracts data model from the user
	- – Abstracts data access programming model from the user
	- Abstracts its existence from the user
- •Can it replace file system?

#### User Files• Unstructured data

- –Not really unstructured – proprietary structure
- Data broken into files
	- –One level of granularity (HTML, Powerpoint)
	- –Easy manipulation?
- • Proprietary formats
	- –Need particular application to interpret files
	- –No Sharing (Import/Export)
	- –No relationships
- •Duplication of Data
- •Compatibility of data (Emails, Contacts,…)

# WinFS

- Database
	- –Reliability, Concurrency, Speed, query<br>optimization
- Understanding schemas
- Uniform Search
- New APIs
	- SQL
	- –**Objects**
- Old APIs
	- –Will be supported
- Old files still work
	- –Want to enable richer integration – provide<br>translations mechanisms

# WinFS Schemas

• Unification on some level

–Base schemas shipped with Windows

• Play by the rules – all applications will be enabled with your data

–Use extensions for your proprietary data

- •Convenient programming model
- •Shell supports libraries
- •Navigation (relationships)
- •Integration (Email body is a document)

## The Windows Schemas

#### **User Data**

- •**Principals**
- •**Locations**
- •Calendar Events
- $\bullet$ Core
- $\bullet$ Message (Email)
- $\bullet$ **Documents**
- $\bullet$ **Annotations**
- •**Media**
- •**Notes**
- Person Tasks
- •Audio
- •Videos
- •Images
- •Games
- •. . .

#### **System**

- •System Tasks
- •**Explorer**
- $\bullet$ Config
- •**NaturalUI**
- $\bullet$ Programs
- $\bullet$ **Services**
- •**Security**
- $\bullet$ **Help**
- •**Device**

•. . .

#### **Infrastructure**

- •**WinFSTypes**
- •**Meta**
- •Base
- •File
- •Sync
- **ShellSubscriptions**
- •. . .

# WinFs Data Model

- Common data model
- •Simple but rich
- • Common programming model for all applications
- Unified store unified access
- •Subsume relational concepts
- •Rich object abstraction for data
- •Semantic relationships
- •Align with CLR

## Common Data Model

- •Map to CLR - framework
- •Map to SQL – add some abstractions
- Express data in XML
- • Combine SQL 99, CLR, XSD, UML
	- Nested tables
	- –Relationships
	- –Scalar types
- Provide mapping to other data models

# SQL 99 Data Model

- • Too implementation specific – not a good application level abstraction
- • Tables, not types are first class
	- –**Identity**
	- –Operational semantics (copy, etc.)
- • Integrate SQL with Programming language rather than map from objects to DB
- No high-level relationship support –Can use low-level concepts (foreign keys)

# CLR Data Model

- Framework on top
	- Constrain
	- –Enhance with additional functionality
- • Not designed for persistence
	- References are not durable
	- –Foreign keys can be persisted
- No set–oriented query capabilities
- No high-level relationship concepts
	- –Can use collections to implement some
- •No support for BLOBs

## XML/XSD Data Model

- Use XML syntax, but not semantics
- •No Relationships in XSD Data Model
- • Too many concepts not useful for us and hard to map to CLR and SQL
- •Different set of scalar types
- • Complex mechanisms for type extension –Not compatible with CLR

# WinFS Data Model

- •Items (Entities)
- •Scalar types
- Inline Types
- Inheritance
- Extensions
- Relationships

## Items

- Have identity
- Smallest referenceable unit
- Have Properties and Behaviors (methods)
- Can exist independently, can be copied, etc.
- Person, Message, Document, Audio,...

#### <EntityType Name="Person">

- <Property Name="Name" Type="WinFS.String"/>
- <Property Name="Age" Type="WinFS.Int32" Default="1"/>
- <Property Name="Picture" Type="WinFS.Binary"/>
- <Property Name="Addresses" Type="Array(Address)"/> </EntityType>

# Scalar Types

- Used for properties on an Item (Relatonship)
- Carefully chosen subset of SQL and CLR types
- String, Boolean, Binary, Byte, Int16, Int32, Int64, Single, Double, Decimal, DateTime, Guid, XML, Stream.
- Enumeration
- <Enumeration Name="Gender" >
	- <EnumerationMember Name="Male" />
	- <EnumerationMember Name="Female" />
- </Enumeration>
- Arrays and Sets

# Inline type

- A structure without identity
- Not referenceable
- • Has to be contained in an Entity (or Relationship)
- Example: Address

<InlineType Name="Address"> <Property Name="Street" Type="String" Nullable="false"/> <Property Name="City" Type="String" Nullable="false"/>

</InlineType>

...

### **Inheritance**

- •Single inheritance (Items, Inline types)
- •Substitutability
- <Type Name="Name" > <Property Name="FirstName" Type="WinFS.String" /> <Property Name="LastName" Type="WinFS.String" />  $<$ /Type $>$ <Type Name="NameWithMiddleInitial" BaseType="Name" >

<Property Name="MiddleInitial" Type="WinFS.String" />  $\langle$ Type $>$ 

<Type Name="Person" BaseType="System.Storage.Item" > <Property Name=" PersonalName" Type="Array(Name)" />  $<$ /Type $>$ 

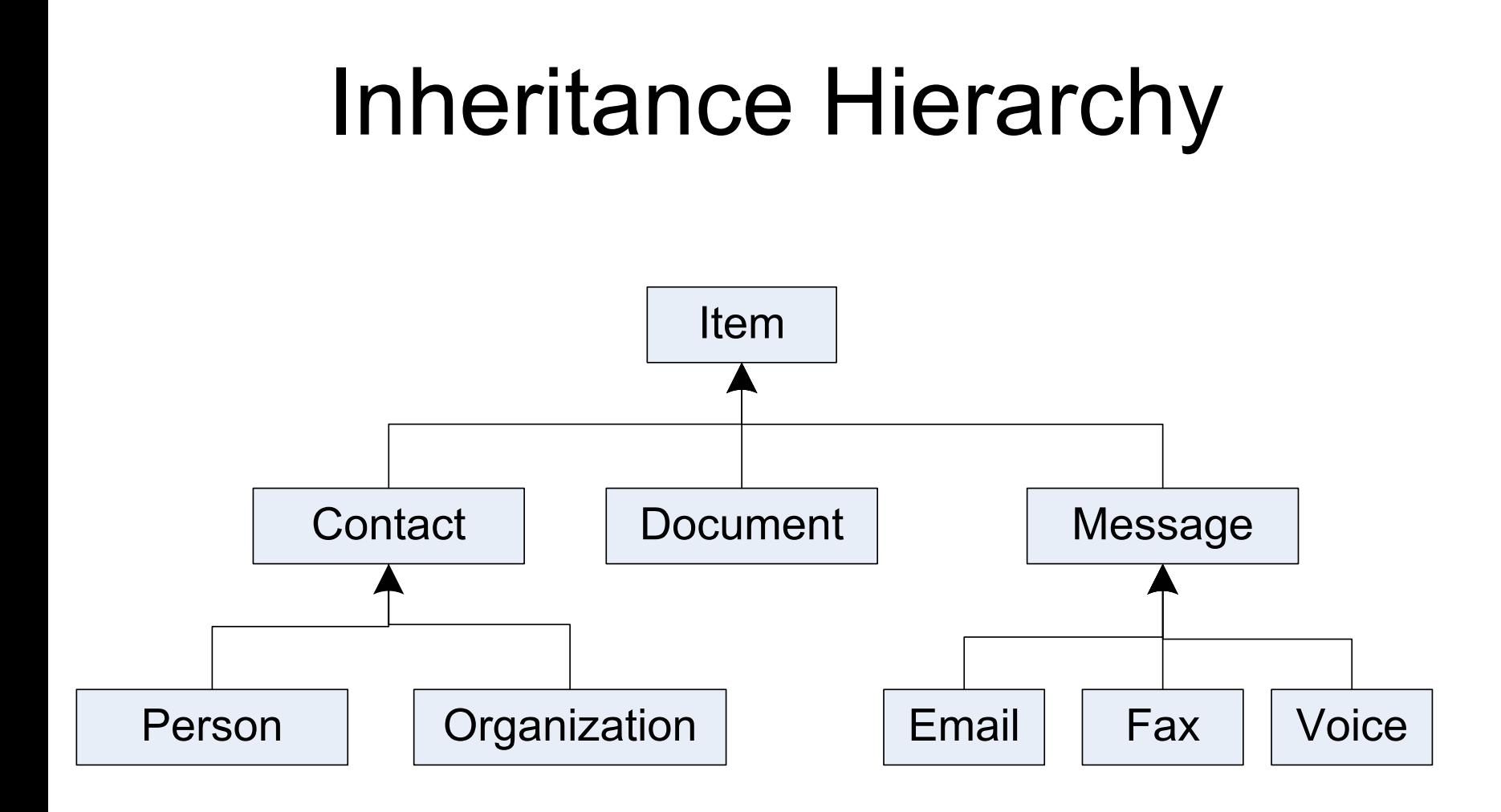

#### **Extensions**

- Non-invasively adds more structures to an existing Item
- Multiple extensions can be added independently
- Must be attached to an Item and live with it

<EntityExtensionType Name="MSNData" ExtendsType="PersonItem" > <Property Name="Passport" Type="PassportData" /> <Property Name="MSNId" Type="Guid" /> </EntityExtentionType>

# **Relationships**

- Document-Author, Message-Participant, Album-Record
- •Association and Composition
- Relate two Items
- May have properties
- •Support cardinalities (1:1, m:1, 1:m, m:m)
- •May control lifetime
- Based on common values or identity

### Relationship Example

<EntityType Name="Customer" ...> ... </EntityType>

<EntityType Name="Order" ...> <Property Name="CustRef" Type="Ref(Customer)"/> ... </EntityType>

<Association Name="OrderCustomer" ><End Role="OrderRole" Type="Order" Multiplicity="\*" /> <End Role="CustomerRole" Type="Customer" OnDelete="Cascade" Multiplicity="1" /> <Reference FromRole="OrderRole" ToRole="CustomerRole" Property="CustRef"/> </Association>

### Relationship Example

<Association Name="DocumentAuthor" >

- <End Role="DocumentRole" Type="Document" Multiplicity="\*" />
- <End Role="ContactRole" Type="Contact" Multiplicity="1"/>
- <Condition>
	- DocumentRole.Author = ContactRole.Name
- </Condition >
- </Association>

# Data Model Mapping

- • A WinFS schema is mapped to a SQL schema
- • Types are mapped to CRL classes in the storage (UDT), and CLR API classes
- • Classes are automatically created based on type definition
- •Views are generated for each type
- Relationships: UDT vs. metadata
- •Schema becomes a namespace in the API

# WinFS API

- •Natural programming model
- •Language integration
- •Collections vs. SQL Queries
- • Database operations are hidden from a developer

# Querying WinFS

**StorageContext** sc = new **StorageContext**();

**StorageSearcher<PersonItem>** searcher = sc.Items.FilterByType<**PersonItem**>(). Filter("Exists(Names[LastName='Smith']");

**PersonItem** p1 = searcher.GetFirst(); orforeach (**PersonItem** p in searcher) { ...

}<br>}

## Query Composition

**StorageSearcher** <sup>&</sup>lt;**MessageItem**> messages = sc.Items.FilterByType<**MessageItem**>(). Filter("Subject LIKE '%Academic Days%'");

**StorageSearcher** <sup>&</sup>lt;**StorageRecord**> myMessages = messages.Project("Subject, Size "). Sort("Size desc");

foreach( **StorageRecord** m in myMessages) {<br>} string s = m["Subject"]; int size = m["Size"]; }

#### Item Creation

**Item** root = sc.GetRootItem();

- **PersonItem** person = new **PersonItem**(); person.DateOfBirth <sup>=</sup>"11/01/1960";
- **FullName** fullName = new **FullName**(); fullName.FirstName <sup>=</sup>"John"; fullName.LastName <sup>=</sup>"Smith"; person.Names.Add(fullName);
- root.Children.Add(person); sc.SaveChanges();

## Relationship Navigation

**StorageSearcher** <sup>&</sup>lt;**OrganizationItem**> organizations = sc.Items.WithType<**OrganizationItem**>(). Filter("Keywords[Value='Financial']");

**StorageSearcher** <sup>&</sup>lt;**PersonItem**> employees = **EmploymentRelation**.GetEmployees(organizations);

**StorageSearcher** <**DocumentItem**> documents = **DocumentAuthorRelation**.GetDocuments(employees);

foreach( **DocumentItem** document in documents) { ...

}

#### Notifications

**PersonItem** person = sc.Items.FilterByType<**PersonItem**>(). Filter("Exists(Names[LastName='Smith']").GetFirst();

**StoreWatcherOptions** Opts=new **StoreWatcherOptions**(); Opts.NotifyModified = true;

**StoreWatcher** w = person.GetWatcher( Opts ); w.StoreObjectChanged += new **StoreEventHandler**( MyHandler );

void MyHandler( Object sender, **StoreEventArgs** e ) { …

}

#### Creating API for a Schema

- Create WinFS schema in XML format
- Schema compiler generates API assembly
- You can add your own "helper" members
- The assemblies are installed into a WinFS store – WinFS types are registered as UDTs
	- –Views and other database objects are created

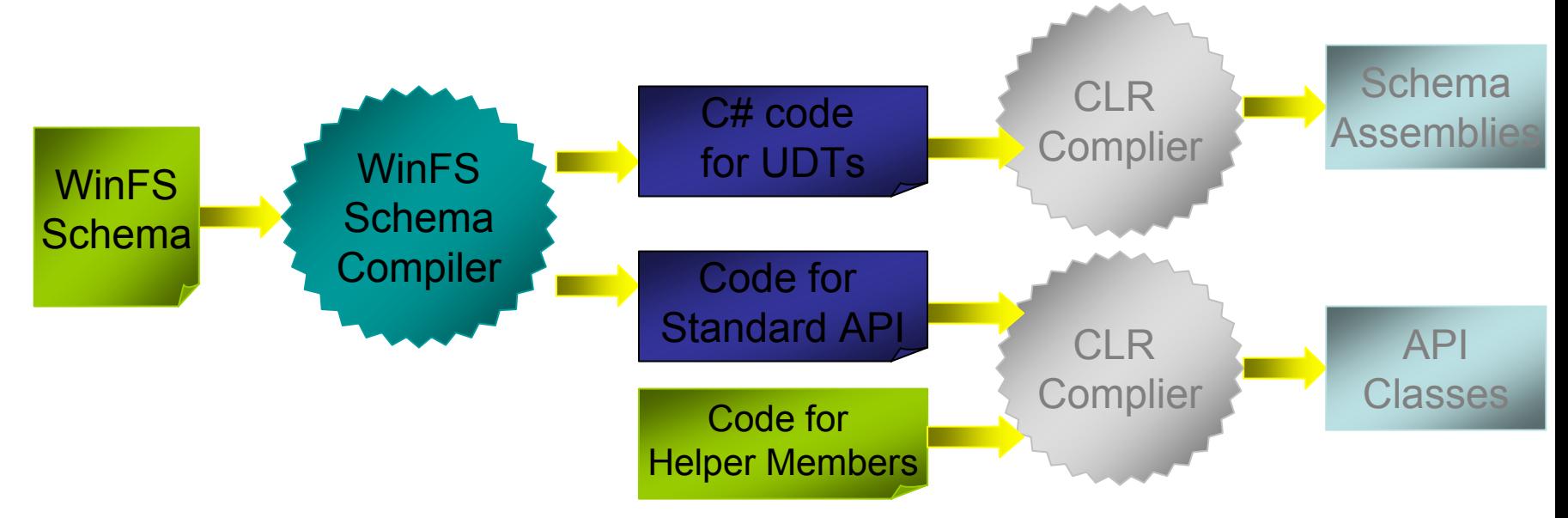

#### WinFS Message Schema (Example)

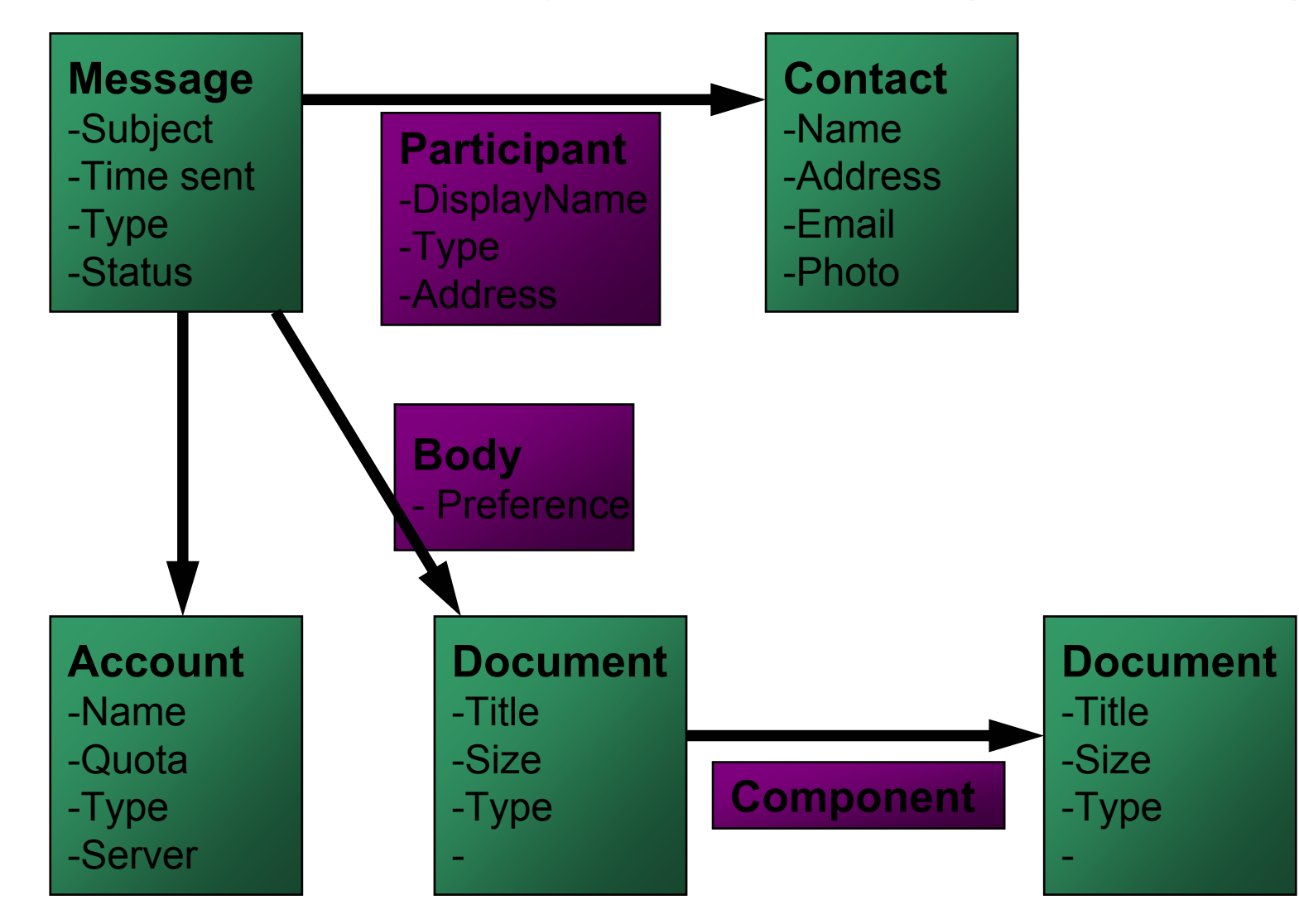

# My Favorite Query

- What do I know about "John Smith"
- •Documents by/about him
- Emails from him
- His address
- Phone calls from him
- Annotations he added to my papers
- Meetings with him

#### Questions & Answer

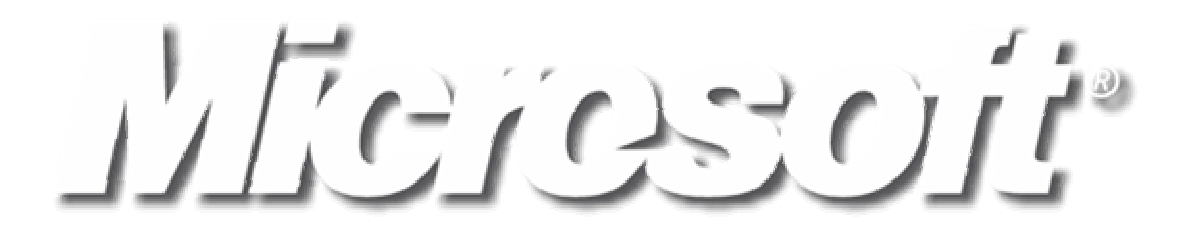